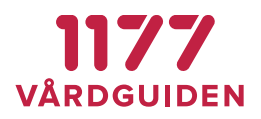

# **FAQ**

## **Vem kan bifoga en fil?**

Du måste ha behörigheten ärendehanterare eller ärendemottagare för att kunna bifoga en fil i ärendet.

En ärendemottagare kan bifoga en fil i samband med att ärendet omfördelas till en ärendehanterare och ett delsvar skickas till invånaren.

#### **Vilka typer av filer kan jag skicka?**

Det går att bifoga filer i formatet PDF, GIF, JPEG och PNG.

## **Kan en invånare besvara ärendet med en bifogad fil?**

Nej. En invånare kan inte bifoga en fil till vården. Funktionaliteten fungerar endast från vården till invånare.

#### **Kan invånare redigera filer?**

En invånare kan endast öppna en fil och sedan spara filen. En invånare kan inte redigera en fil direkt i ärendet.

#### **Hur länge lagras filerna?**

Filerna finns tillgängliga så länge ärendet finns tillgängligt, det vill säga i två år.

#### **Kan jag skicka känslig information?**

Säkerhetsklassificeringen av den bifogade filen är densamma som innehållet i själva ärendet. Det är möjligt att skicka personuppgifter i ärendet då det krävs en säker inloggning för att ha åtkomst till ärendet i 1177 Vårdguiden. Det är alltid den som bifogar filen som ansvarar för att det är rätt information som skickas till rätt invånare, då det inte går att återkalla ett redan skickat ärende.

## **Hur stora filer kan jag skicka?**

Det går endast att bifoga max 10 filer

**BIFOGADE FILER**

**FAQ**

**SENAST ÄNDRAD: 2020-06-04**

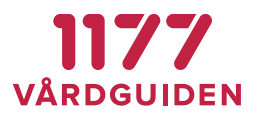

# **Hur kan jag se innehållet i filen innan den skickas?**

Efter att du valt filen och bifogat filen i ärendet kan du klicka på ikonen som symboliserar filen. En förhandsgranskning dyker då upp i en ny ruta och den bifogade filen kan verifieras